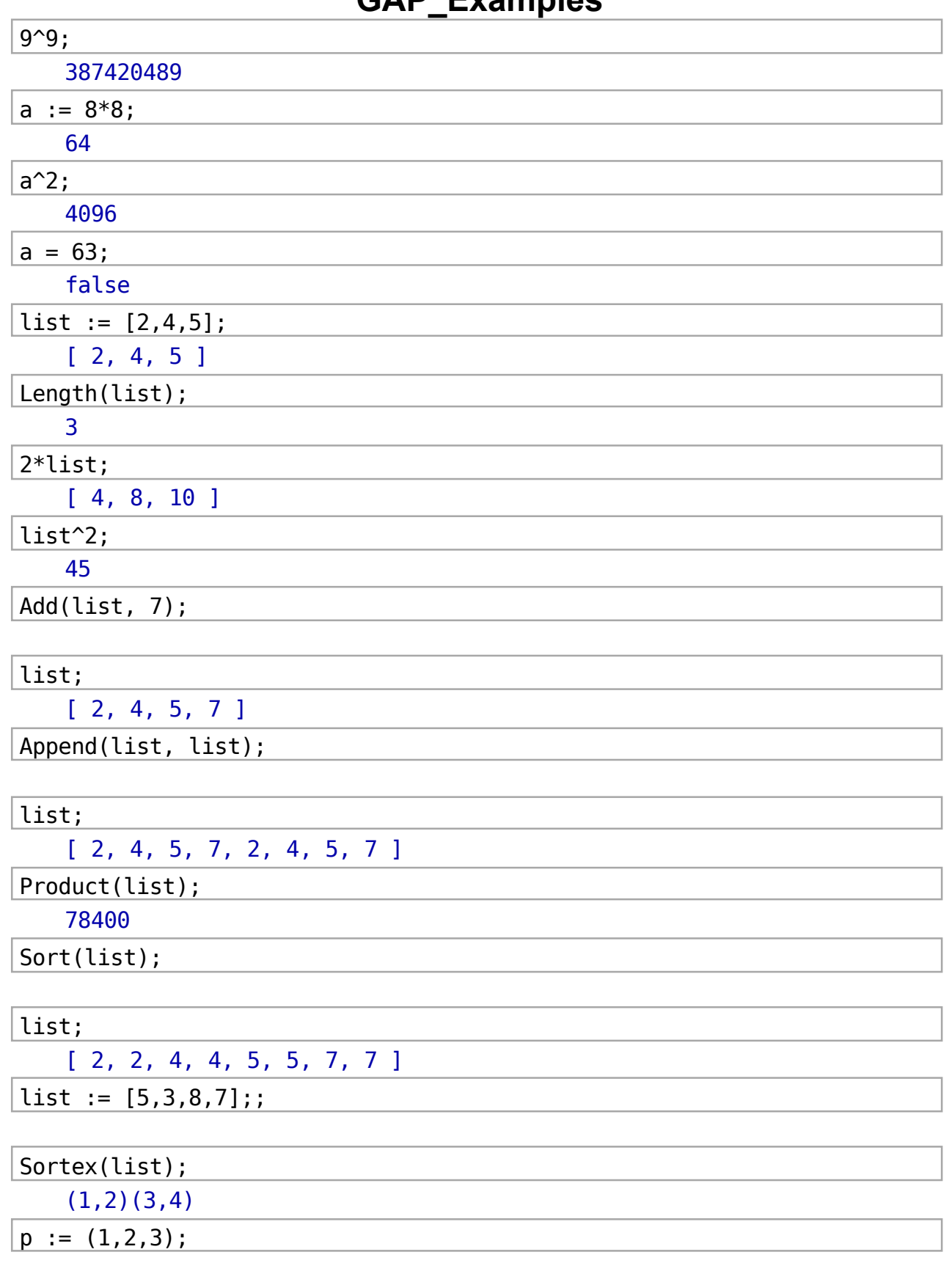

## **GAP\_Examples**

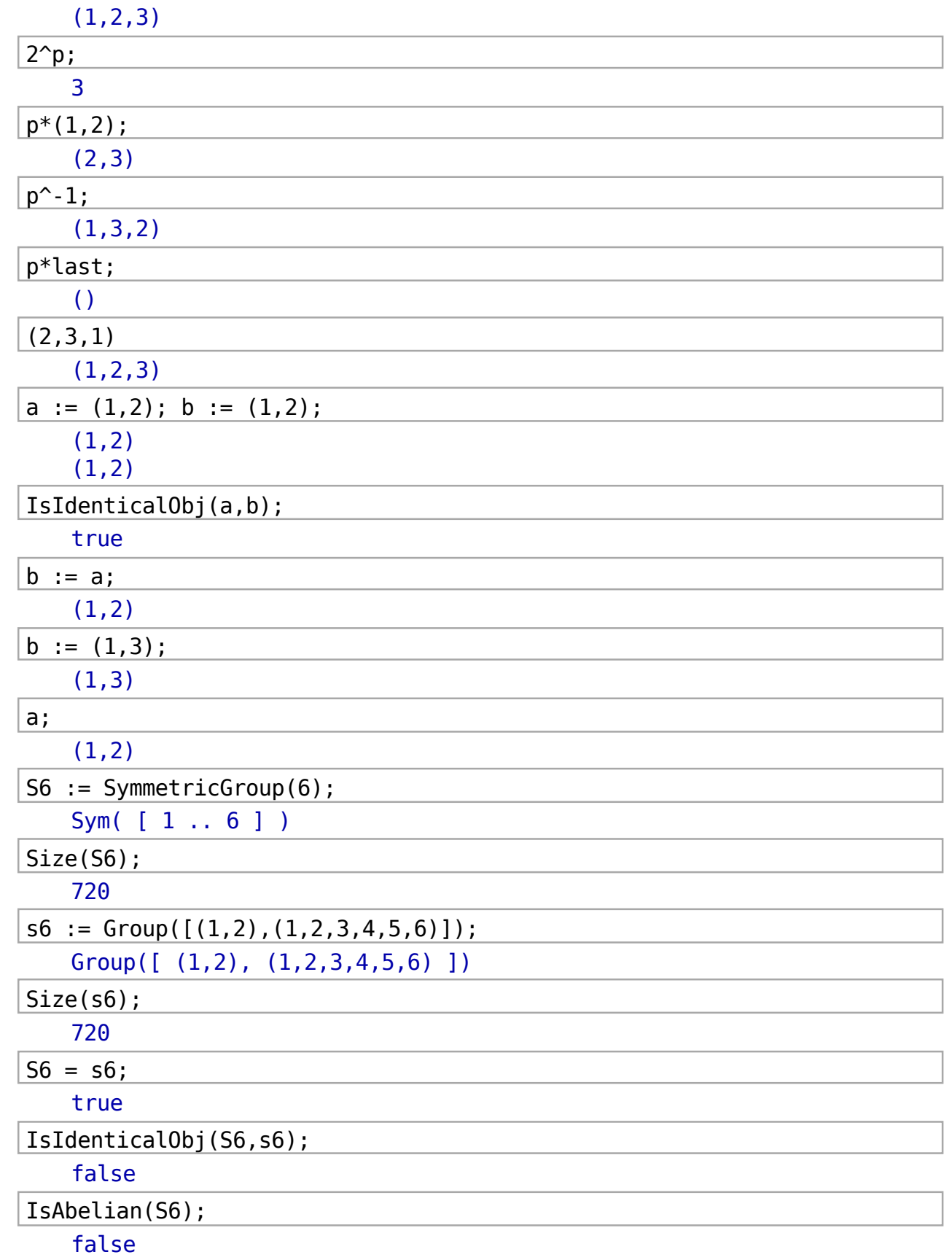

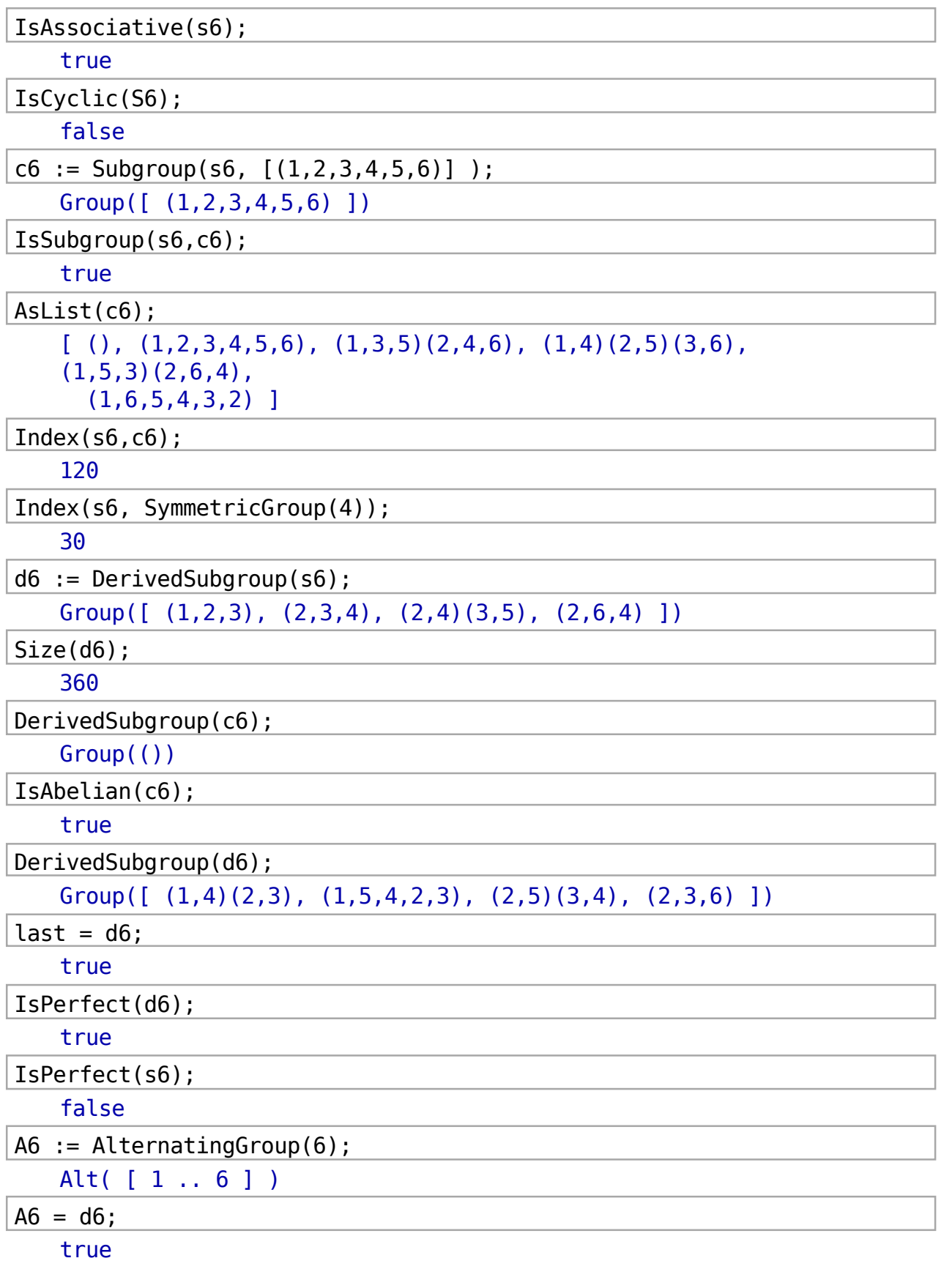

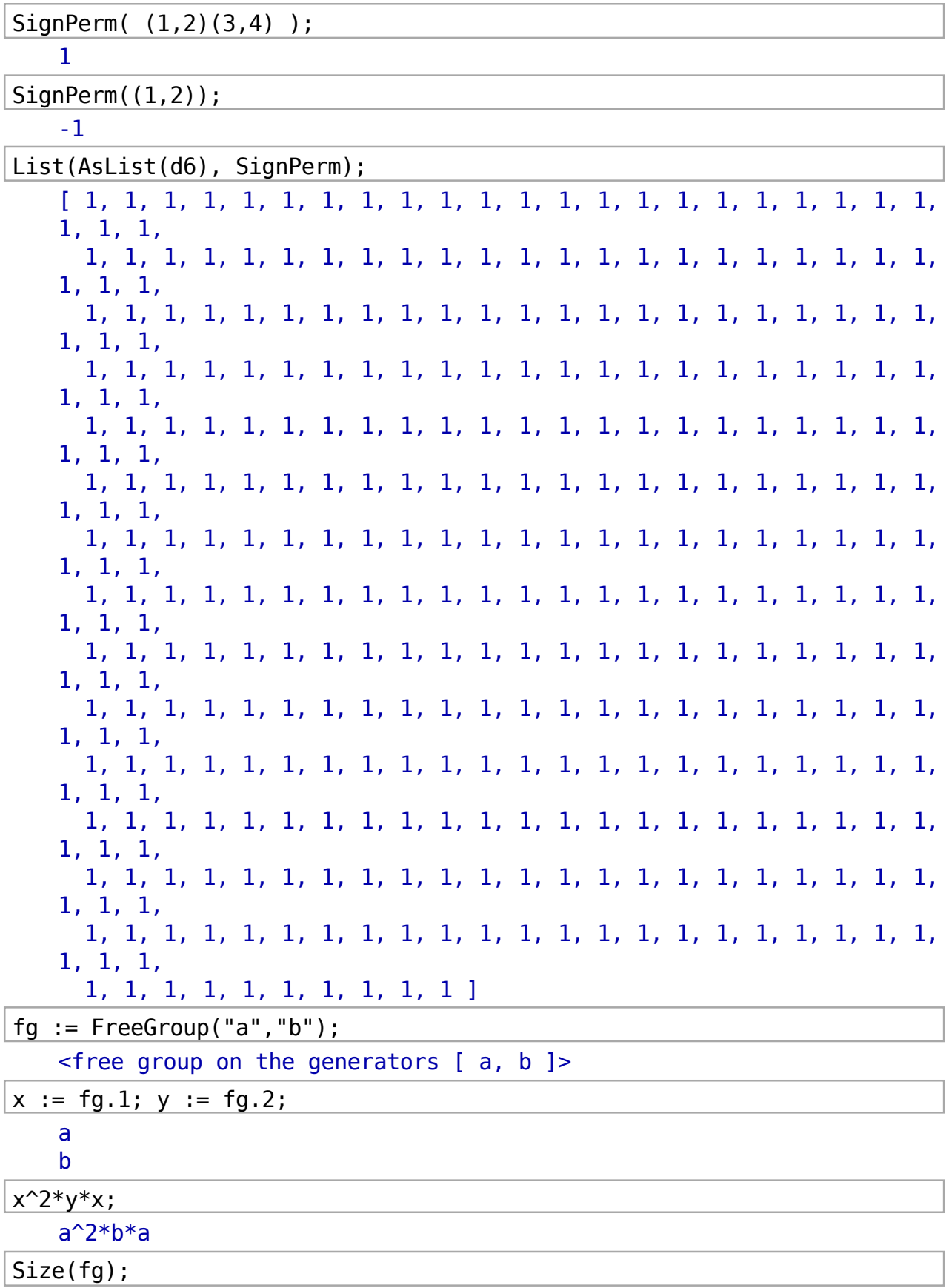

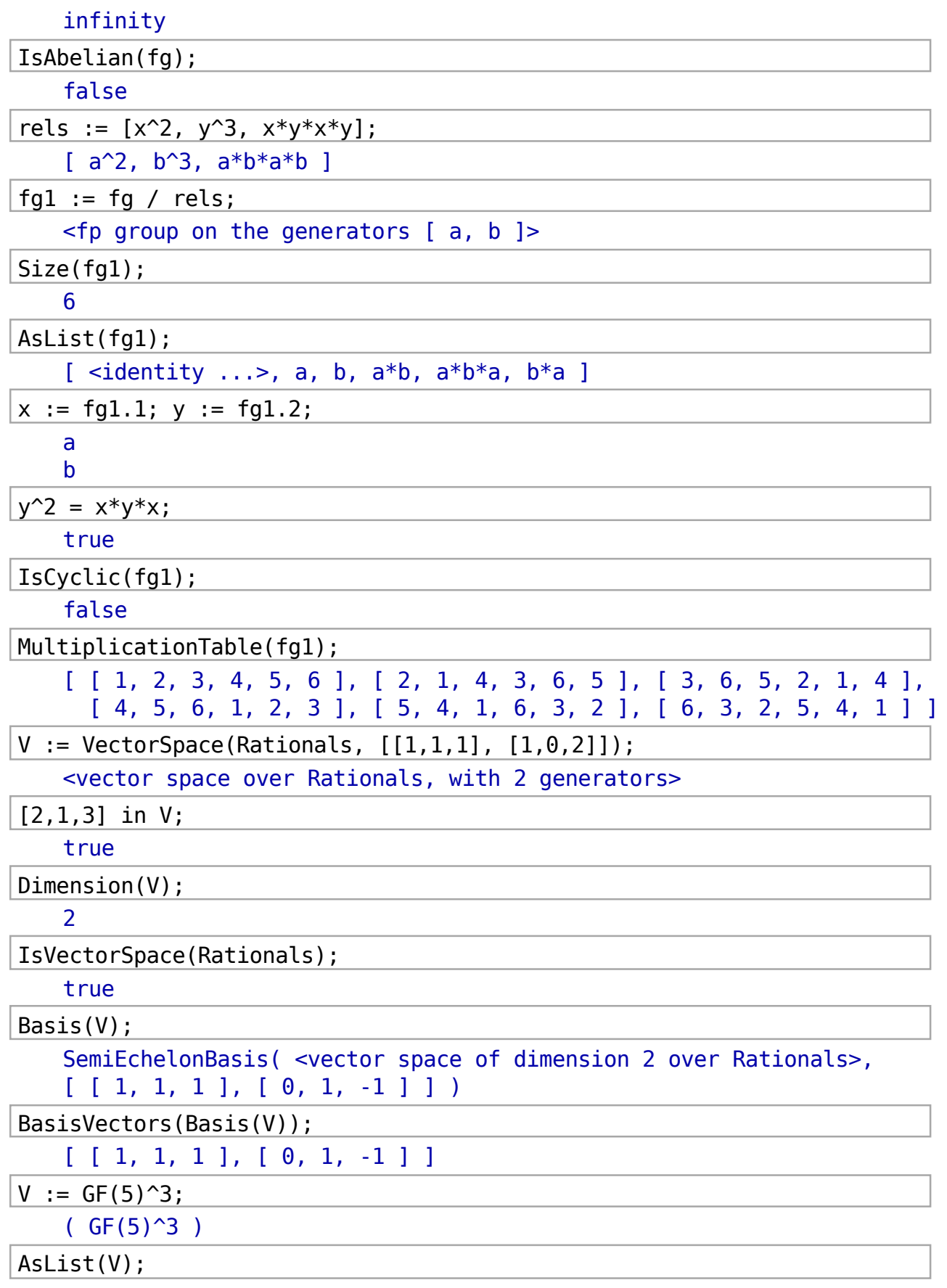

```
[ [ 0 * Z(5), 0 * Z(5), 0 * Z(5) ], [ 0 * Z(5), 0 * Z(5), Z(5)^\circ 0 ],[ 0 * Z(5), 0 * Z(5), Z(5)], [ 0 * Z(5), 0 * Z(5), Z(5) 2],
  [ 0 * Z(5), 0 * Z(5), Z(5)^3 ], [ 0 * Z(5), Z(5)^0, 0 * Z(5) ],
  [ 0 * Z(5), Z(5) ^0, Z(5) ^0], [ 0 * Z(5), Z(5) ^0, Z(5) ],
  [ 0 * Z(5), Z(5) ^0, Z(5) ^2 ], [ 0 * Z(5), Z(5) ^0, Z(5) ^3 ],
  [ 0 * Z(5), Z(5), 0 * Z(5)], [ 0 * Z(5), Z(5), Z(5)<sup>o</sup> ], [ 0 * Z(5),
Z(5), Z(5)],
  [ 0 * Z(5), Z(5), Z(5)^2], [ 0 * Z(5), Z(5)^3],
  [ 0 * Z(5), Z(5) ^2, 0 * Z(5) ], [ 0 * Z(5), Z(5) ^2, Z(5) ^0 ],
  [ 0 * Z(5), Z(5)^2, Z(5) ], [ 0 * Z(5), Z(5)^2, Z(5)^2 ],
  [ 0 * Z(5), Z(5)^2, Z(5)^3], [ 0 * Z(5), Z(5)^3, 0 * Z(5) ],
  [0 * Z(5), Z(5)^3, Z(5)^0, ], [0 * Z(5), Z(5)^3, Z(5) ][0*Z(5), Z(5)<sup>2</sup>, Z(5)<sup>2</sup>, [0*Z(5), Z(5)<sup>2</sup>, Z(5)<sup>2</sup>, Z(5)<sup>2</sup>, [0, 2][ Z(5)^\sim 0, 0^*Z(5), 0^*Z(5) ], [ Z(5)^\sim 0, 0^*Z(5), Z(5)^\sim 0 ],
  [ Z(5)^\sim 0, 0^*Z(5), Z(5) ], [ Z(5)^\sim 0, 0^*Z(5), Z(5)^\sim 2 ],
  [ Z(5)^\sim 0, 0^* Z(5), Z(5)^\sim 3 ], [ Z(5)^\sim 0, Z(5)^\sim 0, 0^* Z(5) ],
  [ Z(5)^\sim 0, Z(5)^\sim 0, Z(5)^\sim 0 ], [ Z(5)^\sim 0, Z(5)^\sim 0, Z(5) ],
  [ Z(5)^\sim 0, Z(5)^\sim 0, Z(5)^\sim 2 ], [ Z(5)^\sim 0, Z(5)^\sim 0, Z(5)^\sim 3 ],
  [ Z(5)^\sim 0, Z(5), 0^* Z(5) ], [ Z(5)^\sim 0, Z(5), Z(5)^\sim 0 ], [ Z(5)^\sim 0,Z(5), Z(5)],
  [ Z(5)^\sim 0, Z(5), Z(5)^\sim 2 ], [ Z(5)^\sim 0, Z(5), Z(5)^\sim 3 ],
  [ Z(5)^\sim 0, Z(5)^\sim 2, 0^*Z(5) ], [ Z(5)^\sim 0, Z(5)^\sim 2, Z(5)^\sim 0 ],
  [ Z(5)^\sim 0, Z(5)^\sim 2, Z(5) ], [ Z(5)^\sim 0, Z(5)^\sim 2, Z(5)^\sim 2 ],
  [ Z(5)^\sim 0, Z(5)^\sim 2, Z(5)^\sim 3 ], [ Z(5)^\sim 0, Z(5)^\sim 3, 0^* Z(5) ],
  [ Z(5)^\sim 0, Z(5)^\sim 3, Z(5)^\sim 0 ], [ Z(5)^\sim 0, Z(5)^\sim 3, Z(5) ],
  [ Z(5)^0, Z(5)^3, Z(5)^2], [ Z(5)^0, Z(5)^3, Z(5)^3],
  [ Z(5), 0*Z(5), 0*Z(5) ], [ Z(5), 0*Z(5), Z(5)^0], [ Z(5),0*Z(5), Z(5)],
  [ Z(5), 0*Z(5), Z(5)^2], [ Z(5), 0*Z(5), Z(5)^3][ Z(5), Z(5)^\circ 0, 0^* Z(5) ], [ Z(5), Z(5)^\circ 0, Z(5)^\circ 0 ], [ Z(5),
Z(5)^0, Z(5) ],
  [ Z(5), Z(5)^\circ 0, Z(5)^\circ 2 ], [ Z(5), Z(5)^\circ 0, Z(5)^\circ 3 ], [ Z(5), Z(5),
0*Z(5)],
   [ Z(5), Z(5), Z(5)^0 ], [ Z(5), Z(5), Z(5) ], [ Z(5), Z(5), Z(5)^2
], 
  [ Z(5), Z(5), Z(5)<sup>^3</sup> ], [ Z(5), Z(5)<sup>^2</sup>, 0*Z(5) ], [ Z(5), Z(5)<sup>^2</sup>,
Z(5)^{0} ],
   [ Z(5), Z(5)^2, Z(5) ], [ Z(5), Z(5)^2, Z(5)^2 ], [ Z(5), Z(5)^2,
Z(5)^3 ],
  [ Z(5), Z(5)^3, \ \theta^*Z(5) ], [ Z(5), Z(5)^3, Z(5)^0], [ Z(5),Z(5)^3, Z(5) ],
  [ Z(5), Z(5)<sup>^</sup>3, Z(5)<sup>^</sup>2 ], [ Z(5), Z(5)<sup>^</sup>3, Z(5)<sup>^</sup>3 ],
  [ Z(5)^2, 0^*Z(5), 0^*Z(5) ], [ Z(5)^2, 0^*Z(5), Z(5)^0][ Z(5)^2, 0^*Z(5), Z(5) ], [ Z(5)^2, 0^*Z(5), Z(5)^2][ Z(5)^2, 0^*Z(5), Z(5)^3], [ Z(5)^2, Z(5)^0, 0^*Z(5) ],
  [ Z(5)^2, Z(5)^0, Z(5)^0, Z(5)^0, Z(5)^2, Z(5)^0, Z(5) ]
```

```
[ Z(5)^2, Z(5)^0, Z(5)^2], [ Z(5)^2, Z(5)^0, Z(5)^3],
     [ Z(5)^2, Z(5), 0*Z(5) ], [ Z(5)^2, Z(5), Z(5)^0], [ Z(5)^2, Z(5) \Z(5), Z(5)],
     [ Z(5)^2, Z(5), Z(5)^2], [ Z(5)^2, Z(5), Z(5)^3][ Z(5)^2, Z(5)^2, \theta^*Z(5) ], [ Z(5)^2, Z(5)^2, Z(5)^0][ Z(5)^2, Z(5)^2, Z(5) ], [ Z(5)^2, Z(5)^2, Z(5)^2 ],
     [ Z(5)^2, Z(5)^2, Z(5)^3], [ Z(5)^2, Z(5)^3, 0*Z(5) ][ Z(5)^2, Z(5)^3, Z(5)^0], [ Z(5)^2, Z(5)^3, Z(5) ],
     [ Z(5)^2, Z(5)^3, Z(5)^2], [ Z(5)^2, Z(5)^3, Z(5)^3],
     [ Z(5)^3, 0^*Z(5), 0^*Z(5) ], [ Z(5)^3, 0^*Z(5), Z(5)^0][ Z(5)^3, 0^*Z(5), Z(5) ], [ Z(5)^3, 0^*Z(5), Z(5)^2 ],
     [ Z(5)^3, 0^*Z(5), Z(5)^3], [ Z(5)^3, Z(5)^0, 0^*Z(5) ]\lceil Z(5)^3, Z(5)^0, Z(5)^0 ], \lceil Z(5)^3, Z(5)^0, Z(5) ],
     [ Z(5)^3, Z(5)^0, Z(5)^2], [ Z(5)^3, Z(5)^0, Z(5)^3][ Z(5)^3, Z(5), 0*Z(5) ], [ Z(5)^3, Z(5), Z(5)^0], [ Z(5)^3,Z(5), Z(5)],
     [ Z(5)^3, Z(5), Z(5)^2], [ Z(5)^3, Z(5), Z(5)^3][ Z(5)^3, Z(5)^2, \theta^*Z(5) ], [ Z(5)^3, Z(5)^2, Z(5)^0 ],
     [ Z(5)^3, Z(5)^2, Z(5) ], [ Z(5)^3, Z(5)^2, Z(5)^2 ][ Z(5)^3, Z(5)^2, Z(5)^3], [ Z(5)^3, Z(5)^3, \theta^*Z(5) ][ Z(5)^3, Z(5)^3, Z(5)^0], [ Z(5)^3, Z(5)^3, Z(5) ],
     [ Z(5)^3, Z(5)^3, Z(5)^2], [ Z(5)^3, Z(5)^3, Z(5)^3]Length(last); 
    125
vorne := (1,3,5,7)(2,4,6,8)(23,9,37,47)(22,16,38,48)(21,15,39,41);
hinten:= (25,27,29,31)(26,28,30,32)(17,11,35,45)(18,12,34,44)
(19,13,33,43);
oben := (17,19,21,23)(18,20,22,24)(1,43,27,9)(2,42,26,10)
(3,41,25,11);
unten := (33,35,37,39)(34,36,38,40)(5,47,31,13)(6,46,30,14)
(7,45,29,15);
rechts:= (9,11,13,15)(10,12,14,16)(3,19,29,37)(4,20,28,36)
(5,21,27,35);
links := (41,43,45,47)(42,44,46,48)(1,17,31,39)(8,24,32,40)
(7,23,25,33);
```
rubik := Group(vorne, hinten, oben, unten, rechts, links); <permutation group with 6 generators>

Size(rubik);

43252003274489856000

Factorial(8)\*Factorial(12)\*3^8\*2^12;

519024039293878272000

last / Size(rubik);

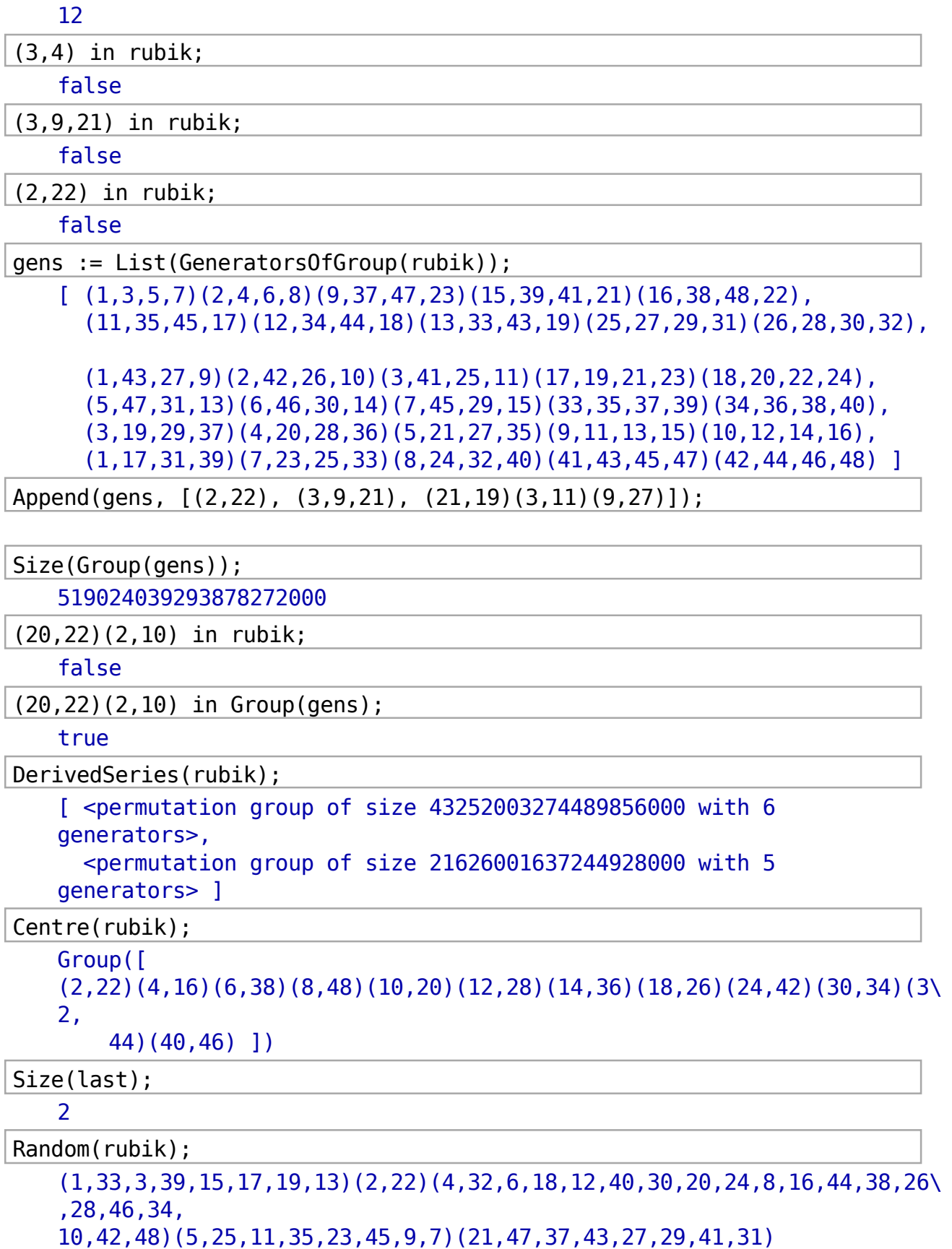

```
cent := Centralizer(rubik, Group((1,2),
(1,2,3,4,5,6,7,8,25,26,27,28,29,30,31,32))); 
    <permutation group with 3 generators>
Size(cent); 
    96
GeneratorsOfGroup(cent); 
    [ (24,42)(40,46), (14,24,40)(36,42,46), (10,14)(20,36)(24,40)(42,46)]
norm := Normalizer(rubik, Group((1,2),
(1,2,3,4,5,6,7,8,25,26,27,28,29,30,31,32))); 
    <permutation group with 17 generators>
stab := Stabilizer(rubik, Group((1,2),
(1, 2, 3, 4, 5, 6, 7, 8, 25, 26, 27, 28, 29, 30, 31, 32));
    <permutation group with 17 generators>
List([norm, stab], Size); 
     [ 156067430400, 156067430400 ]
norm = stab; true
IsCyclic(rubik); 
    false
SmallGeneratingSet(rubik); 
    \Gamma(1,17,13,19,39,23,25,35,11,7,41,43,29,27,47)(2,32,10,48,30,6,26,12,4\2,22,44,
   20,8,34,38,18,28,24)(3,37)(4,16)(5,21)(9,15)(14,40)(31,45,33)(36,46)\
    \mathbf{r}(1,41,23)(2,38,24,8,16,22,6,42,48,4)(3,35,5,47)(7,21,13,15)(9,29,37,\lambda)39)(10,
   44,26,30,36,40,12,20,32,18,34,14,46,28)(11,19,27)(17,31,43,45,25,33)
    ]
Length(last); 
    2
```